# *Systems*

- *Broadly speaking, a system is anything that responds when stimulated or excited*
- *The systems most commonly analyzed by engineers are artificial systems designed by humans*
- *Engineering system analysis is the application of mathematical methods to the design and analysis of systems*

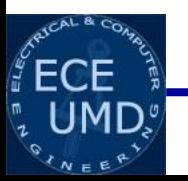

# *Systems*

- *Systems have inputs and outputs*
- *Systems accept excitation signals at their inputs and produce response signals at their outputs*
- *Systems are often usefully represented by block diagrams*

*A single-input, single-output system block diagram*

$$
\mathbf{x}(t) \longrightarrow \boxed{\mathcal{H}} \longrightarrow \mathbf{y}(t)
$$

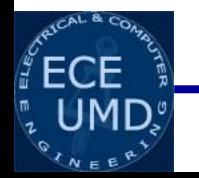

# *Some Examples of Systems*

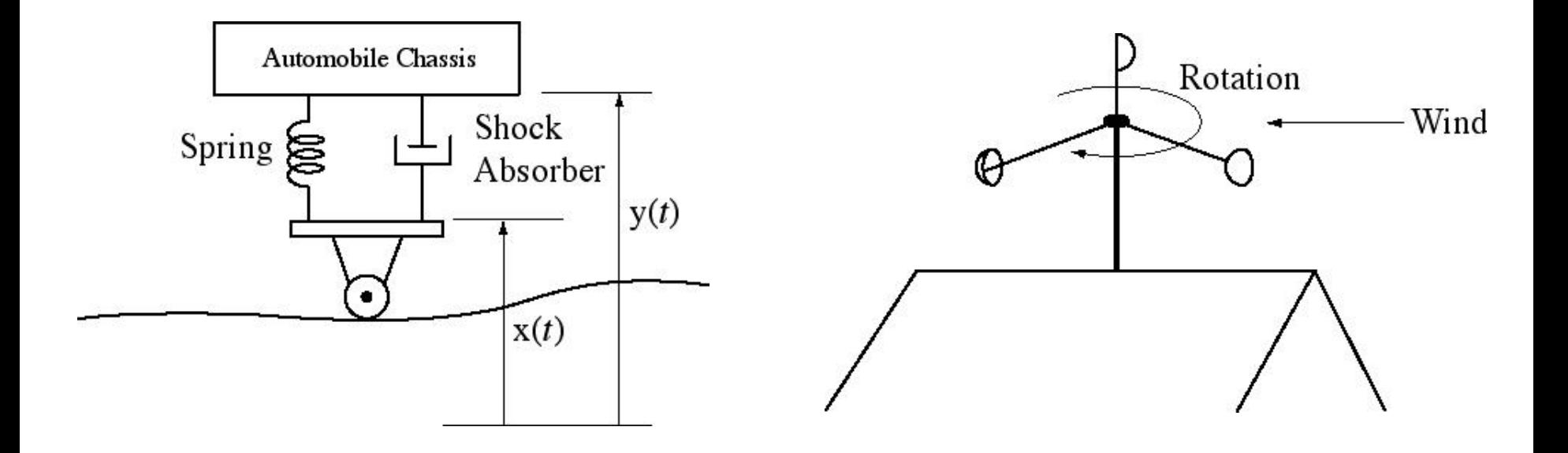

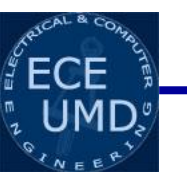

*A Multiple-Input, Multiple-Output System Block Diagram*

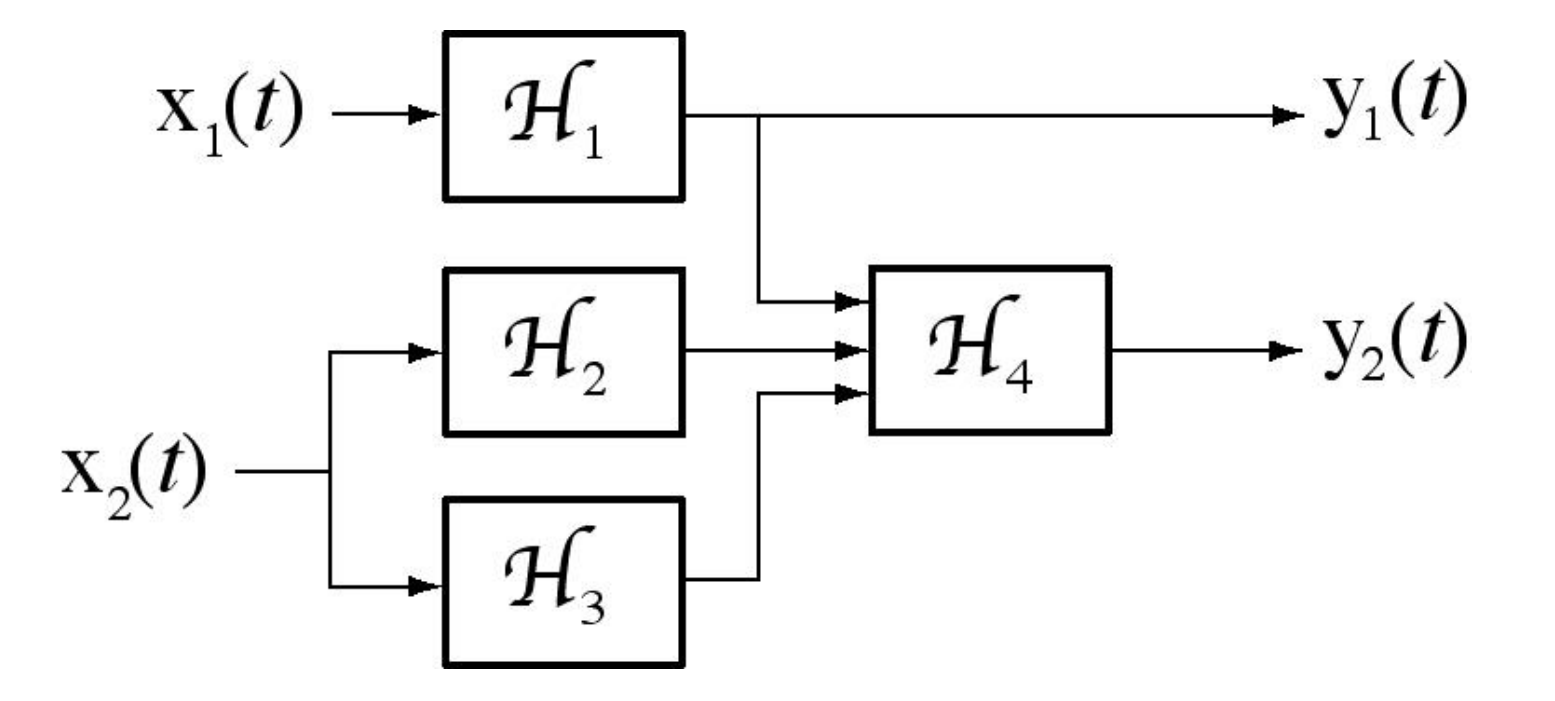

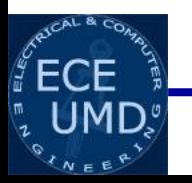

# *Continuous and Discrete Time Systems*

*Continuous Time Systems*

$$
x(t) \longrightarrow H \longrightarrow y(t)
$$

#### *Example: an RC circuit*

*Discrete Time Systems*

$$
x[n] \longrightarrow H \longrightarrow y[n]
$$

*Example: a delayed adder*

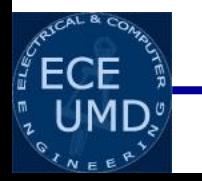

# *An Electrical Circuit Viewed as a System*

- *1. An RC lowpass filter is a simple electrical system*
- 2. It is excited by a voltage, $v_{in}(t)$ , and responds with a  $value$ <sub>*v* $_{out}(t)$ </sub>
- *3. It can be viewed or modeled as a single-input, singleoutput system*

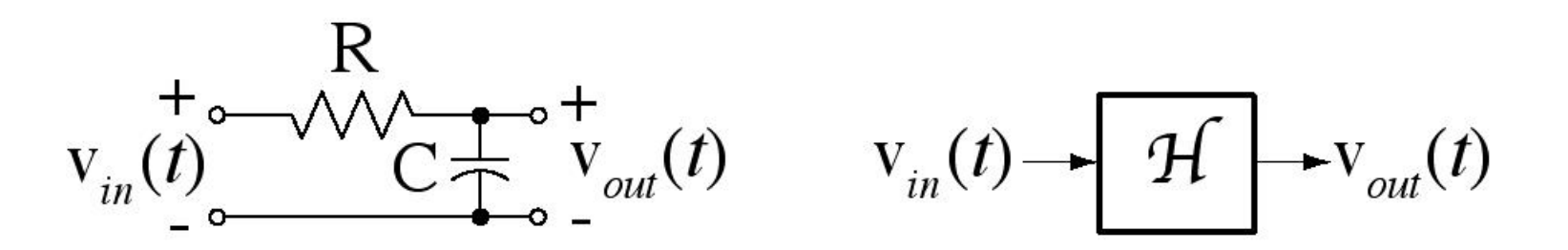

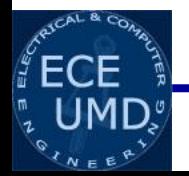

# *Response of an RC Lowpass Filter to a Step Excitation*

*If an RC lowpass filter is excited by a step of voltage,* 

$$
v_{in}(t) = A u(t)
$$

*its response is*

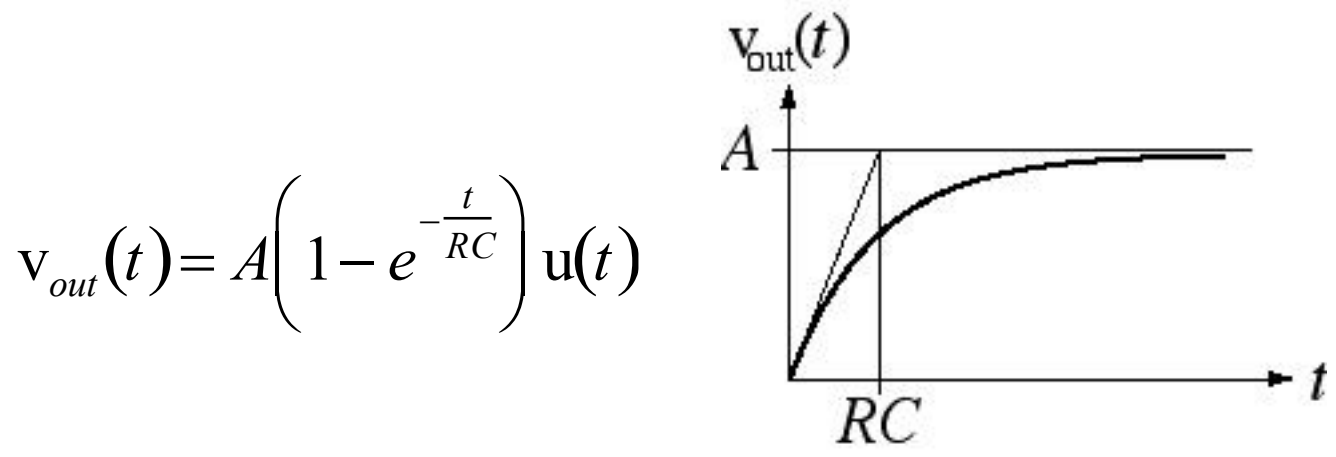

*If the excitation is doubled, the response doubles.*

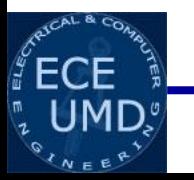

# *A DT System*

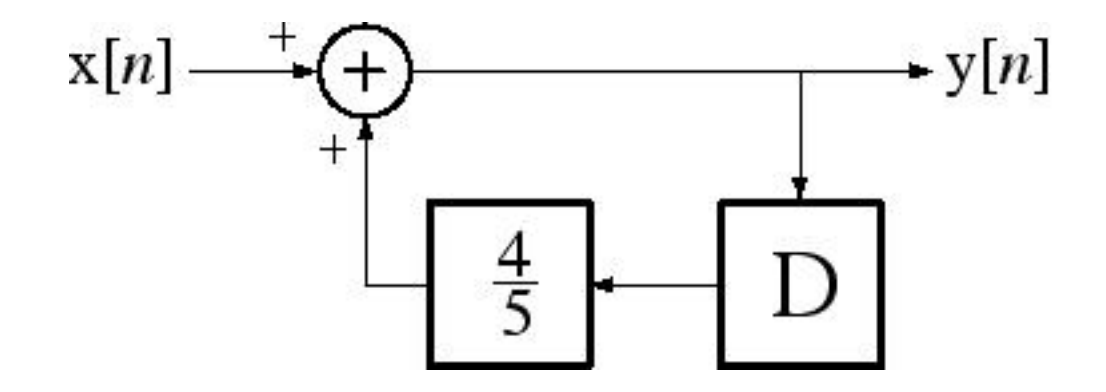

*If the excitation, x[n], is the unit sequence, the response is*

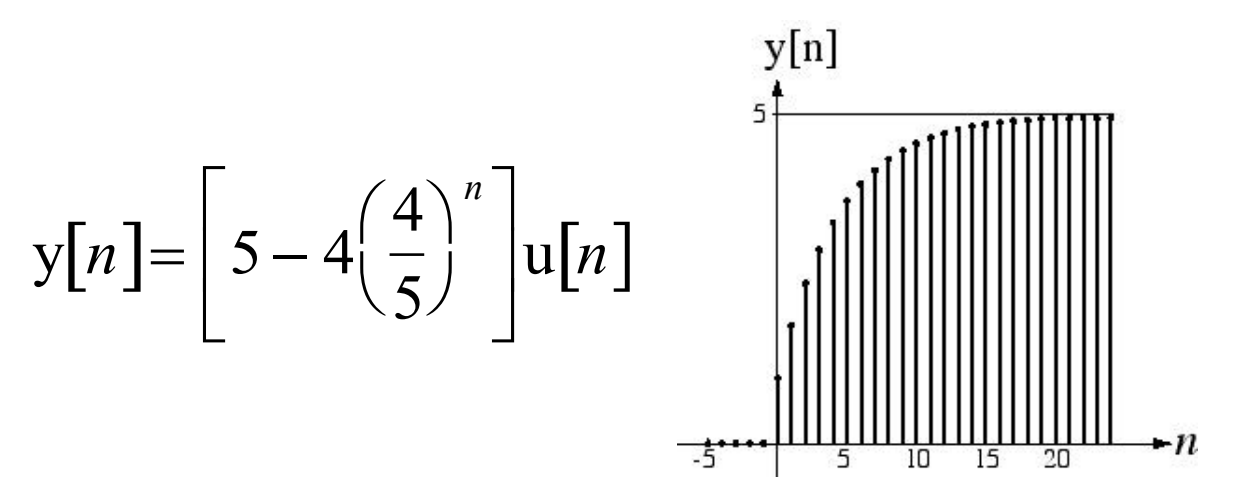

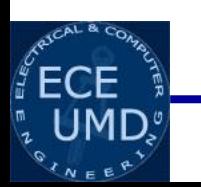

*If the excitation is doubled, the response doubles.*

# *Characteristics of a System*

Linear Time-Invariant  $\left.\begin{array}{ccc}\right&\circ&\downarrow\end{array}$  Linearity *Systems (LTI Systems)*

*1. Homogeneity*

*2. Additivity*

- *3. Time Invariance*
- *4. Stabillity*
- *5. Causality*

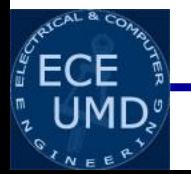

# *Homogeneity*

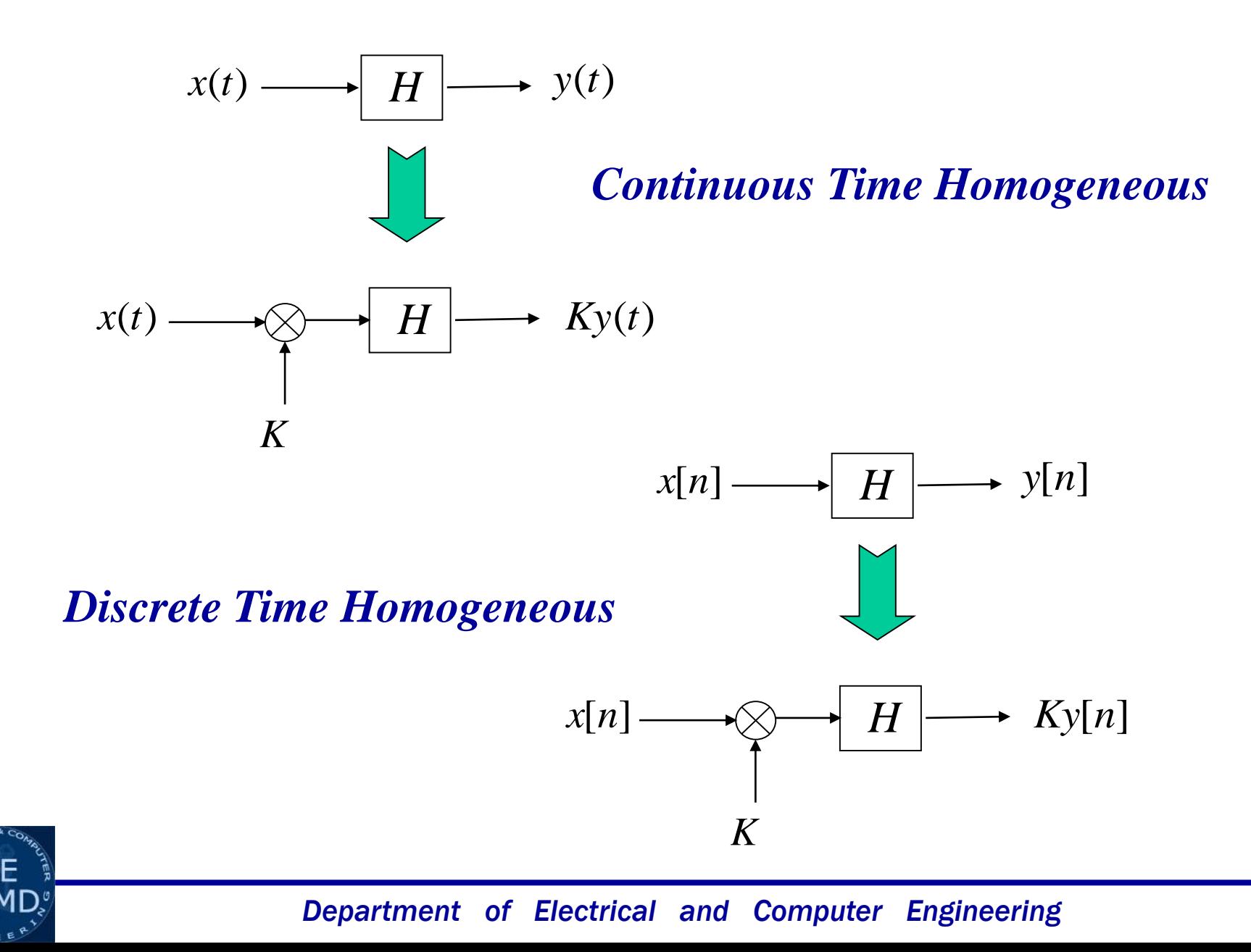

# *Additivity*

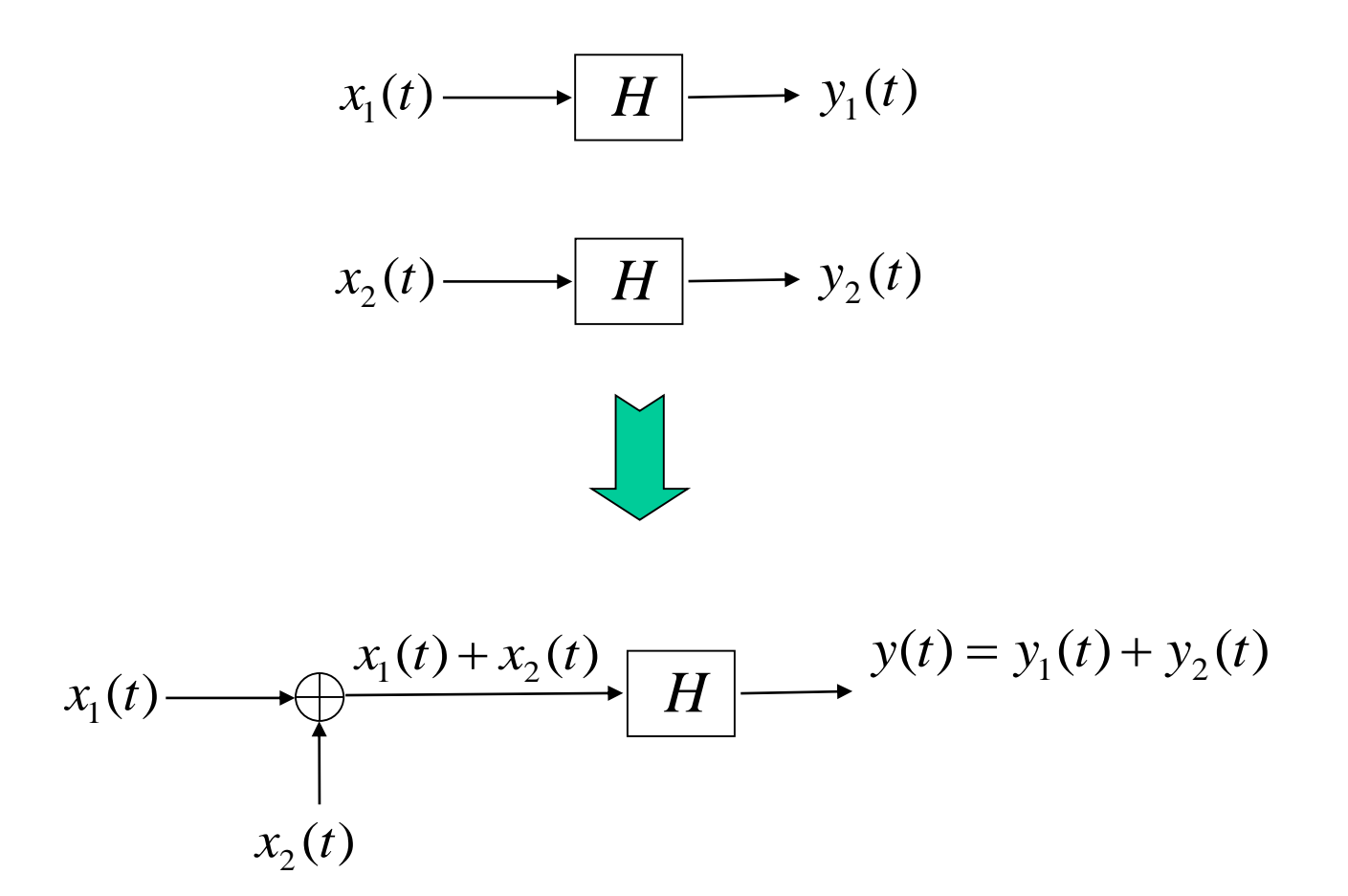

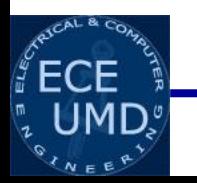

# *Linearity*

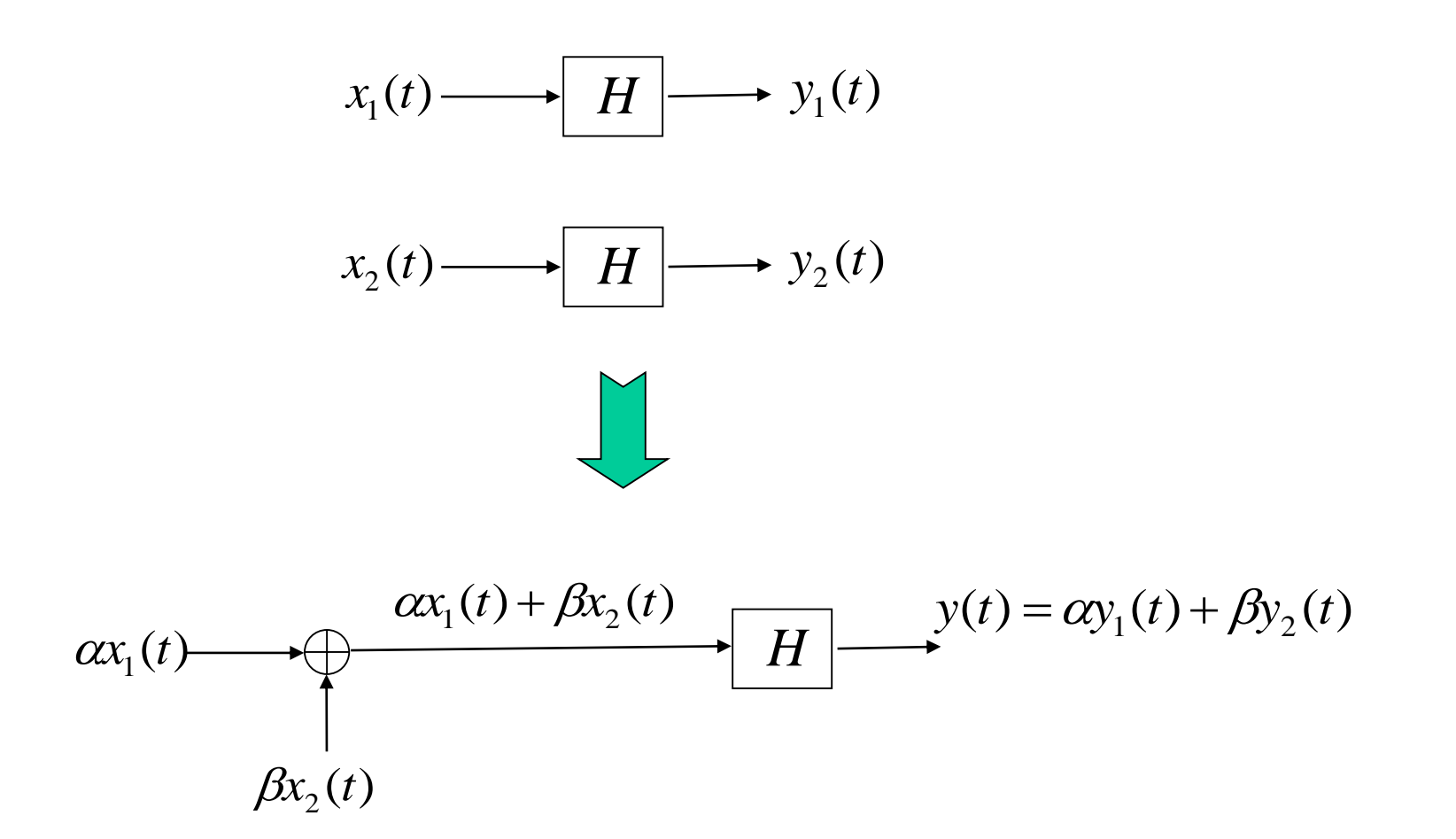

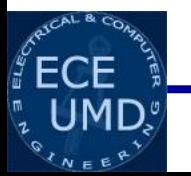

# *Time-Invariance*

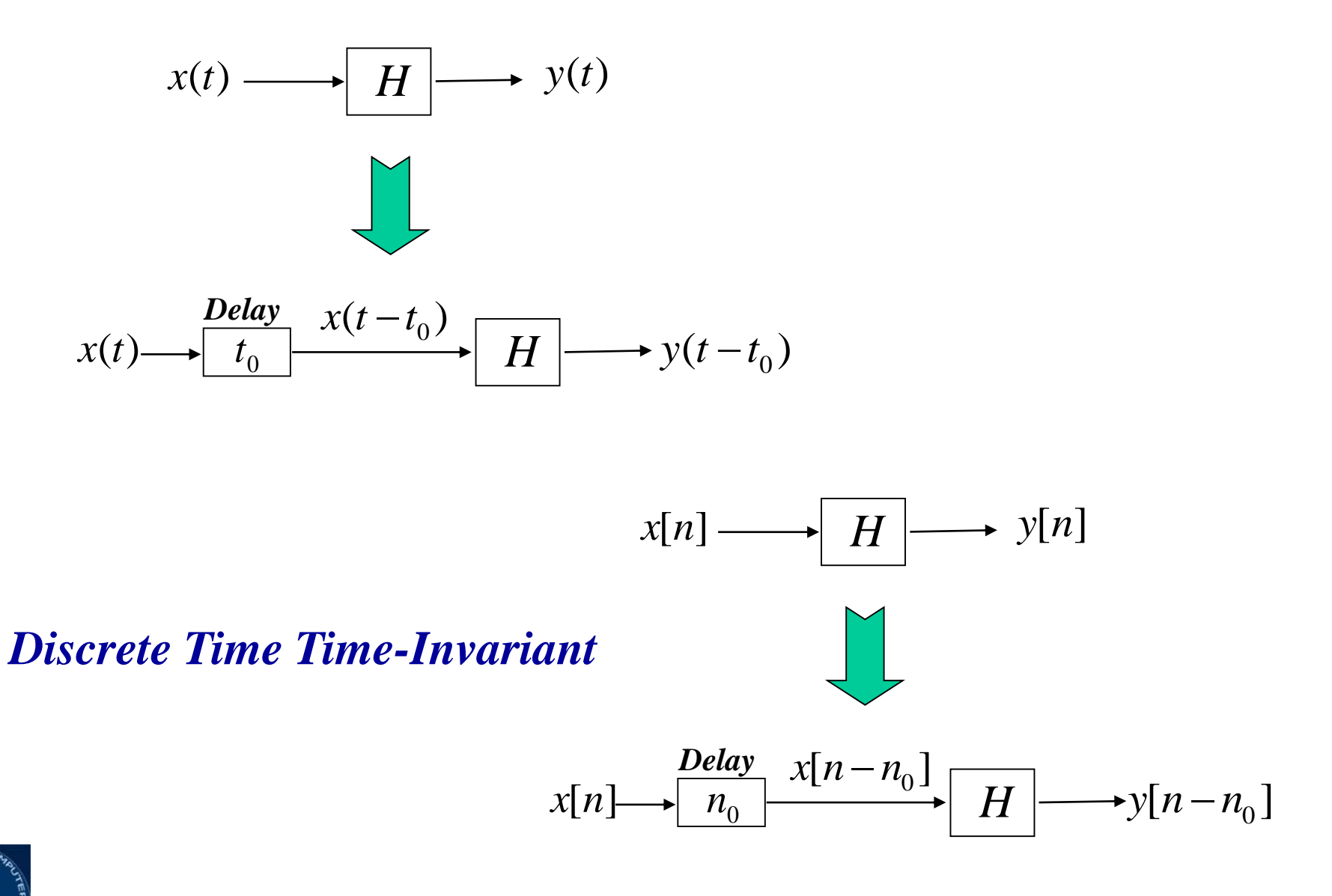

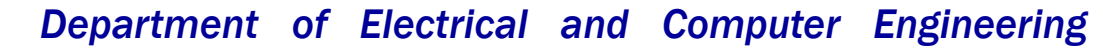

*Stability*

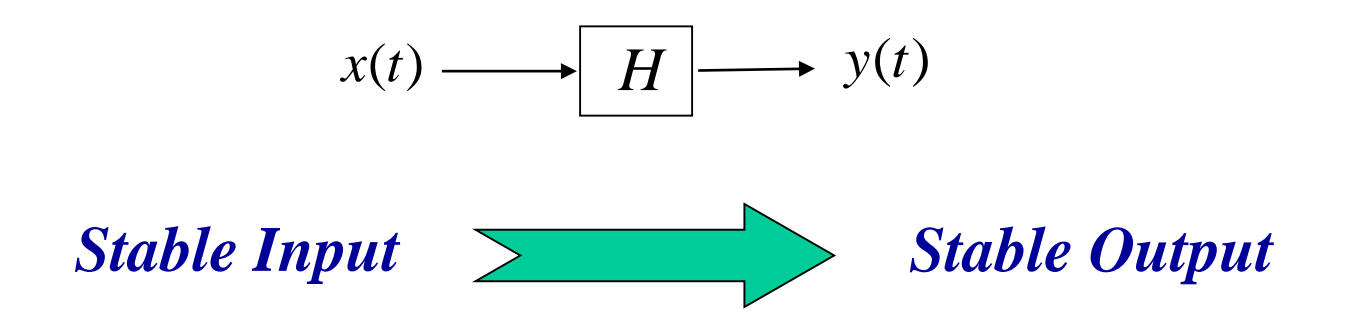

*Stable Input means:*

 $|x(t)| < \infty$   $-\infty < t < \infty$ 

*also called BIBO Stable*

*Stable Output means:*

$$
\left| y(t) \right| < \infty \quad -\infty < t < \infty
$$

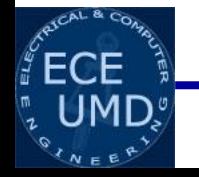

# *Causality*

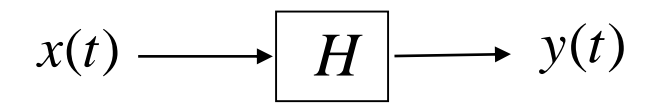

#### *Output follows input and can not precede input.*

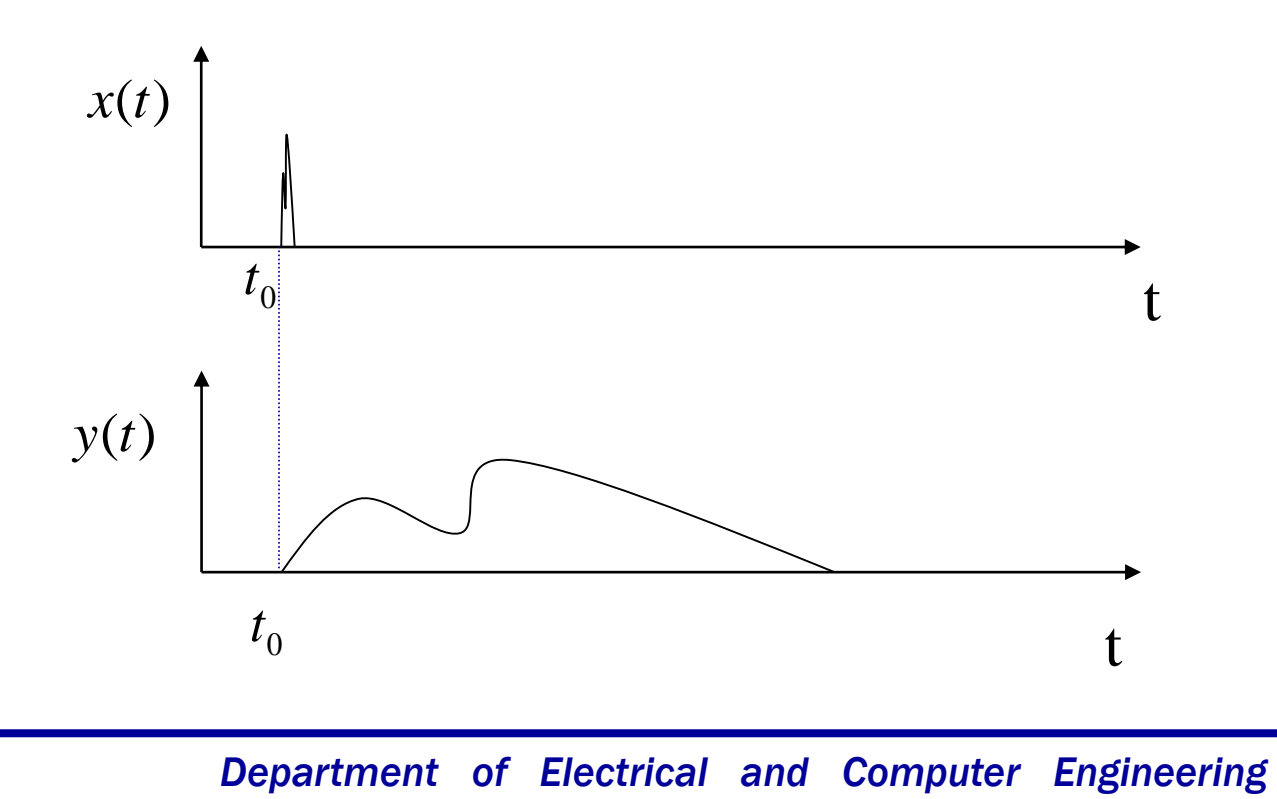

**ECE** 

# *Let's look at Examples of LTI Systems*

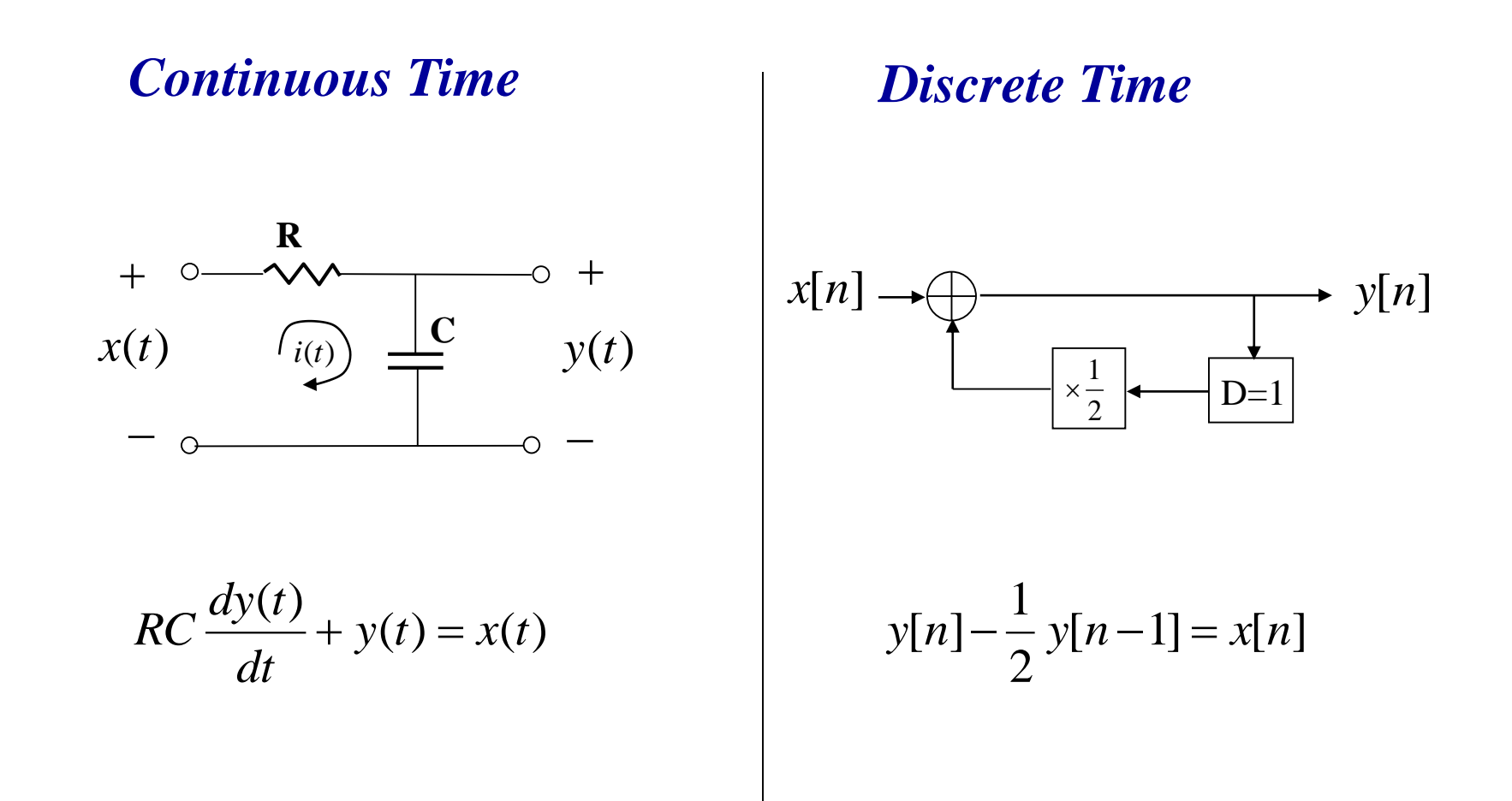

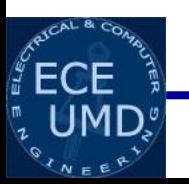

# *Idea of Unit Impulse Response*

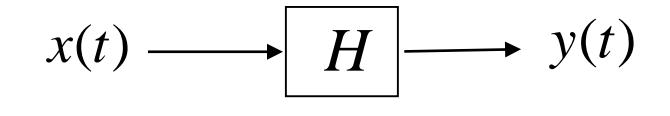

*Continuous Time System*

$$
x(t) = \delta(t) \quad \longrightarrow \boxed{H} \longrightarrow y(t) = h(t)
$$

$$
x[n] \longrightarrow H \longrightarrow y[n]
$$

#### *Discrete Time System*

$$
x[n] = \delta[n] \longrightarrow H \longrightarrow y[n] = h[n]
$$

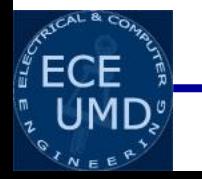

# *Higher Order Discrete System*

$$
a_n y[n] + a_{n-1} y[n-1] + \dots + a_{n-D} y[n-D] = x[n]
$$

$$
x[n] = \delta[n]
$$

$$
\Rightarrow y[n] = h[n]
$$

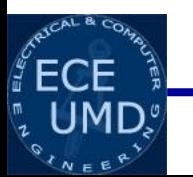

## *Impulse Response to System Response*

$$
a_n y[n] + a_{n-1} y[n-1] + \dots + a_{n-D} y[n-D] = x[n]
$$

$$
x[n] = \delta[n] \implies y[n] = h[n]
$$

Any Input x[n] can be written as  
\n
$$
x[n] = \dots + x[-2]\delta[n+2] + x[-1]\delta[n+1] +
$$
\n
$$
x[0]\delta[n] + x[1]\delta[n-1] + x[2]\delta[n-2] + \dots
$$

 $y[n] = \cdots + x[-2]h[n+2] + x[-1]h[n+1] +$ *This means system response, y[n] can be given by*

 $x[0]h[n] + x[1]h[n-1] + x[2]h[n-2] + \cdots$ 

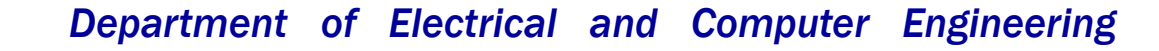

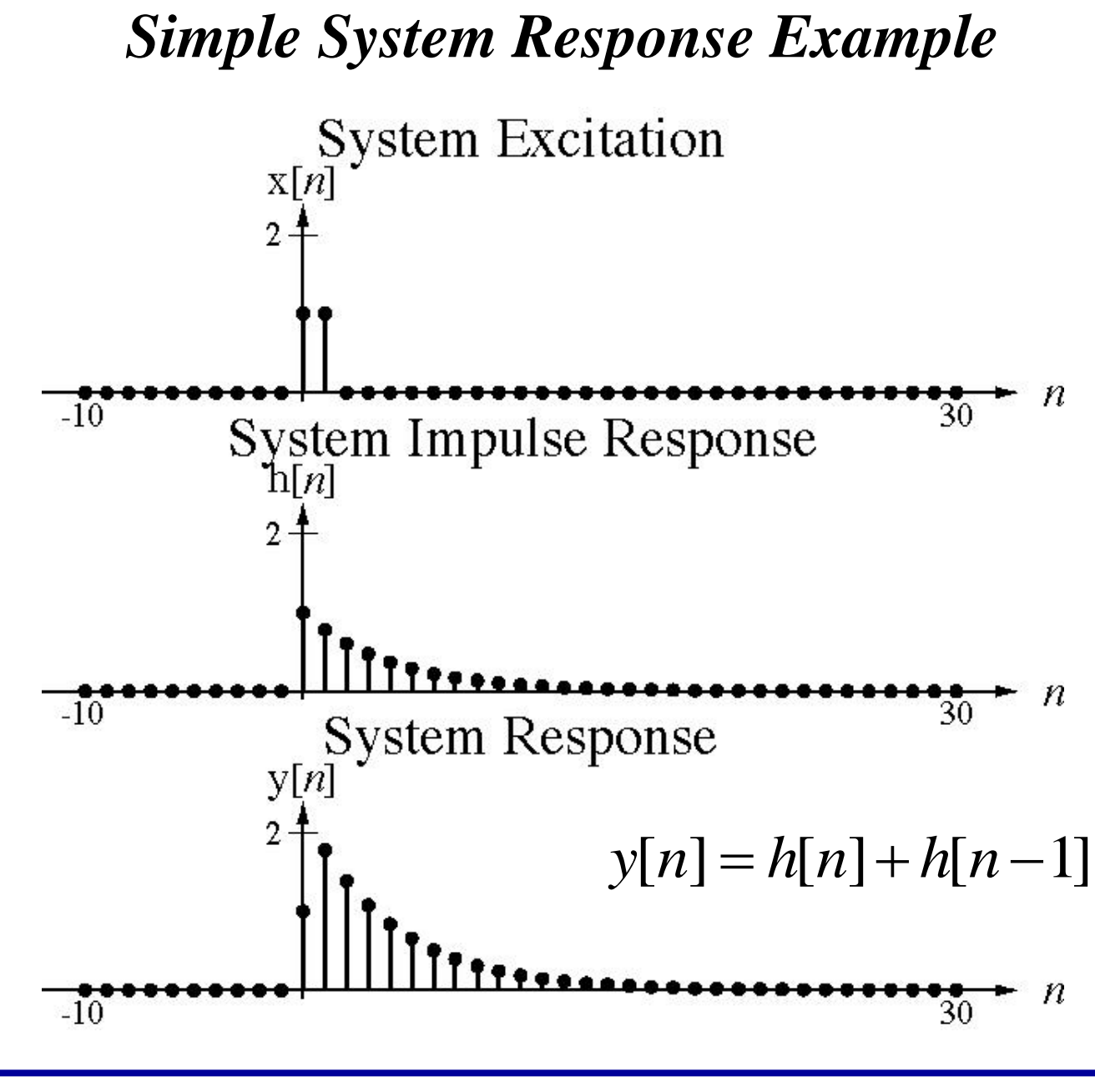

*Department of Electrical and Computer Engineering*

 $ECE$ 

# *More Complicated System Response Example*

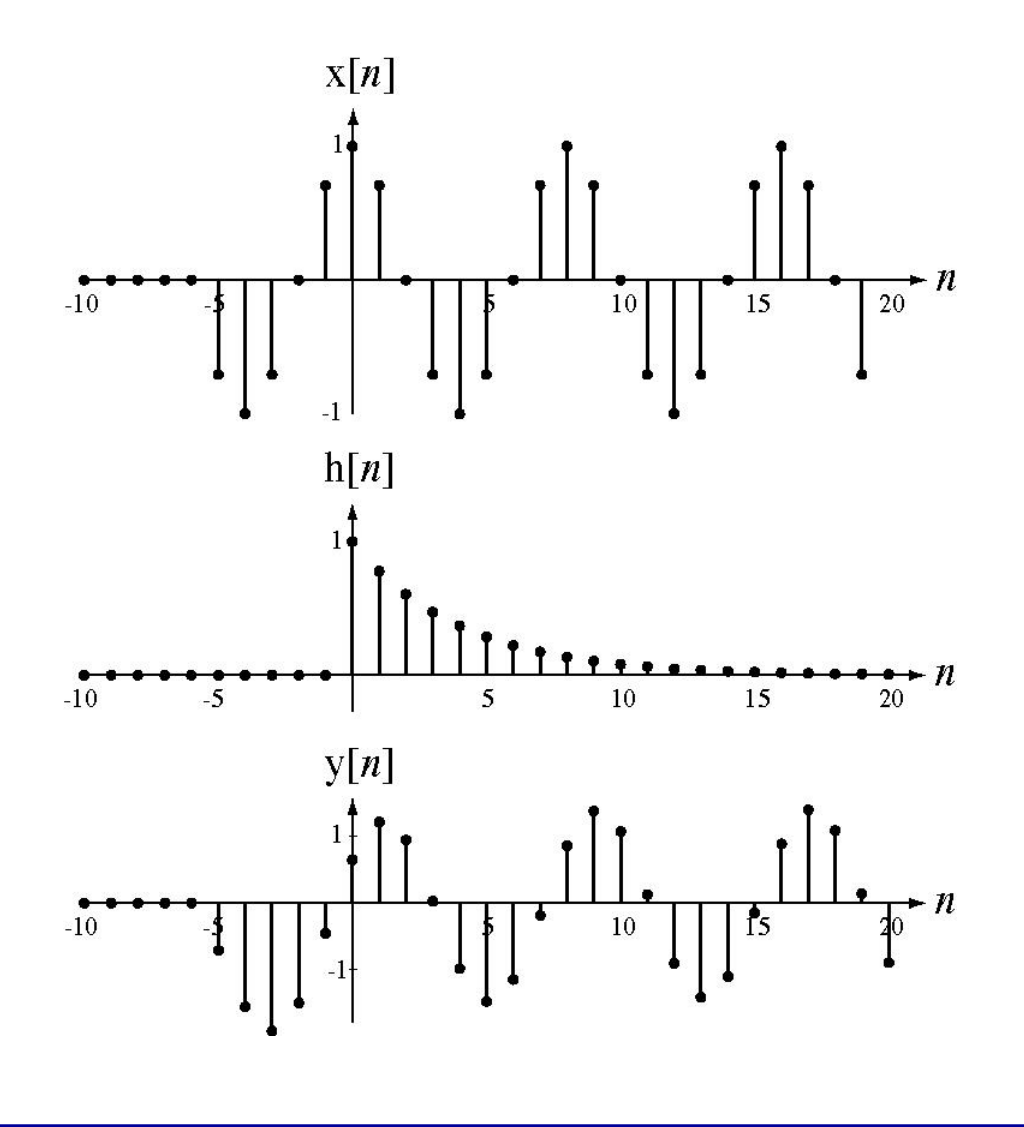

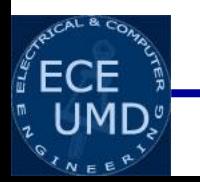

# *Convolution Sum*

 $y[n] = \cdots + x[-2]h[n+2] + x[-1]h[n+1]$ 

 $x$ [0]*h*[*n*] +  $x$ [1]*h*[*n* - 1] +  $x$ [2]*h*[*n* + 2] + ...

$$
y[n] = \sum_{m=-2}^{m=2} x[m]h[n-m]
$$

$$
y[n] = \sum_{m=-\infty}^{\infty} x[m]h[n-m]
$$

*Convolution Sum*

 $y[n] = x[n] * h[n]$ 

*Superposition of delayed and weighted impulse responses*

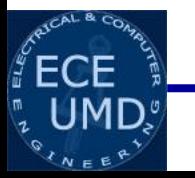

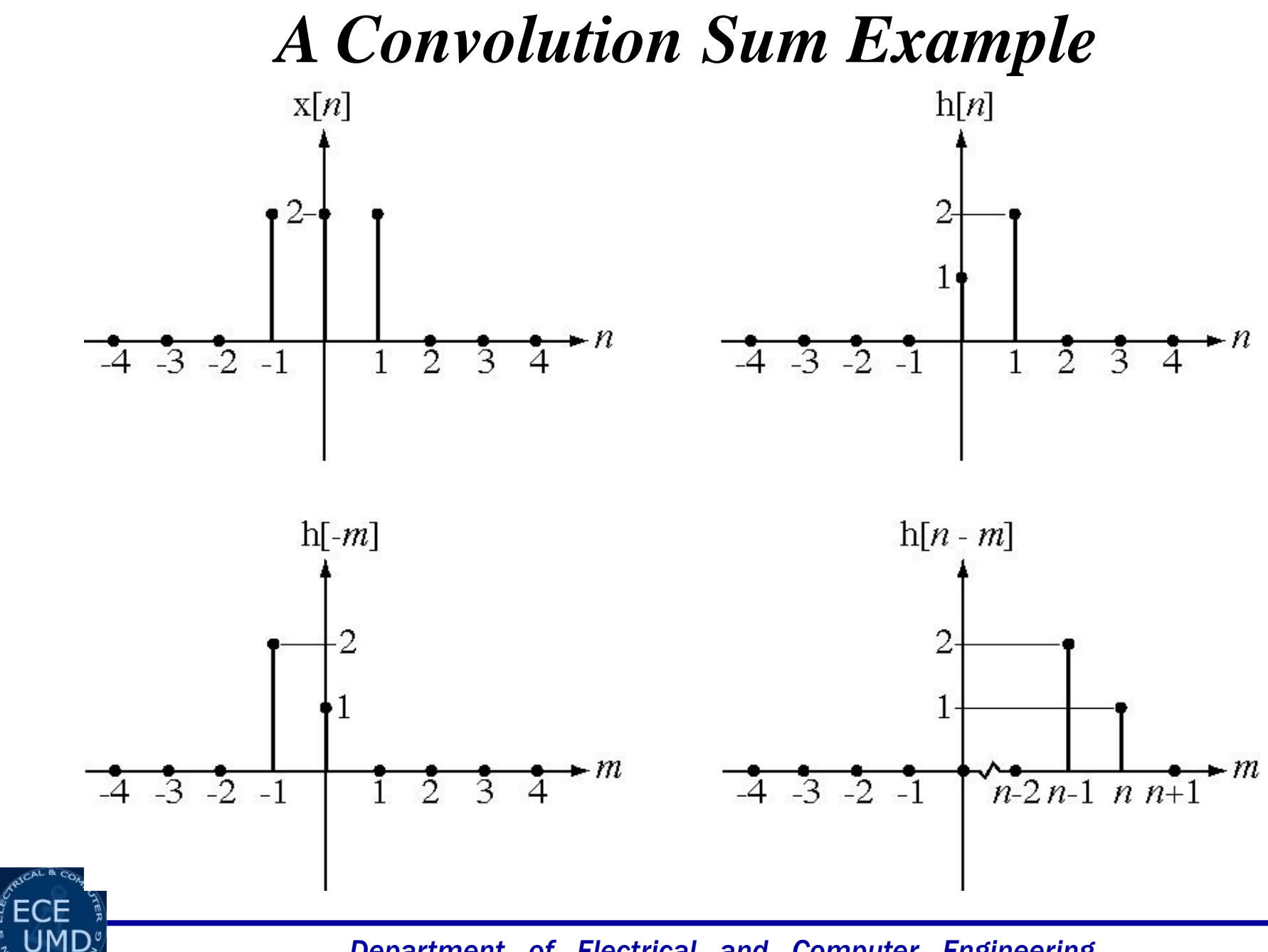

# *A Convolution Sum Example*

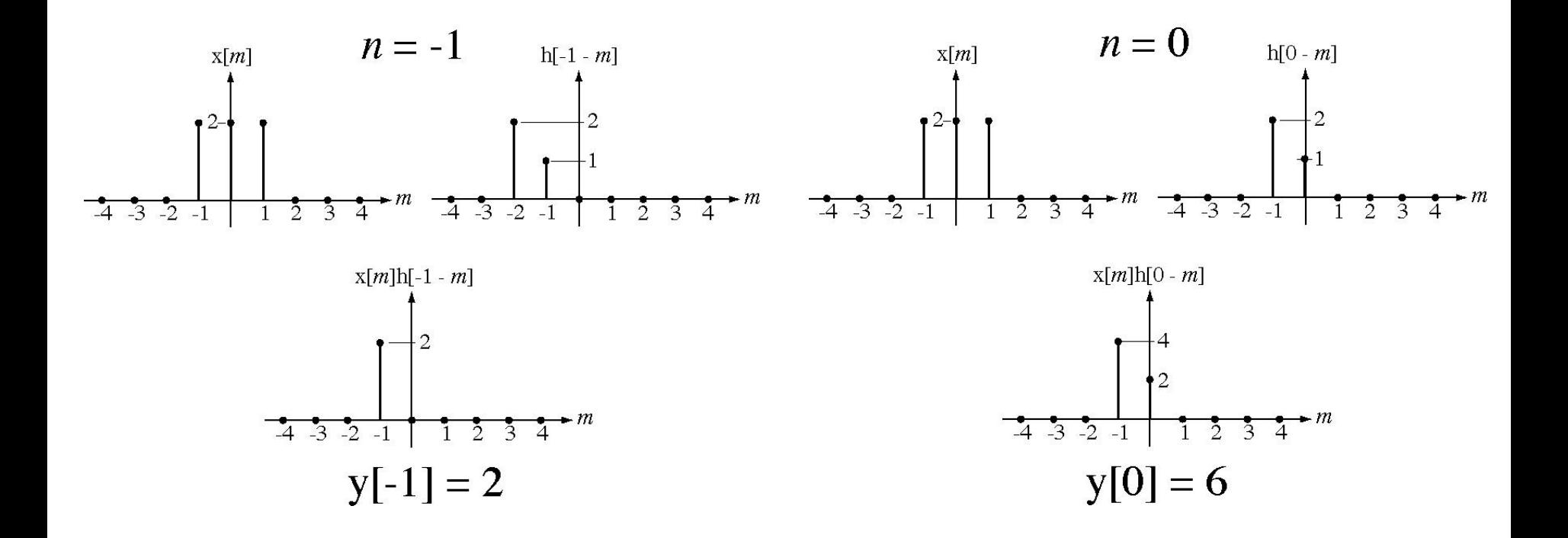

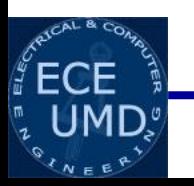

# *A Convolution Sum Example*

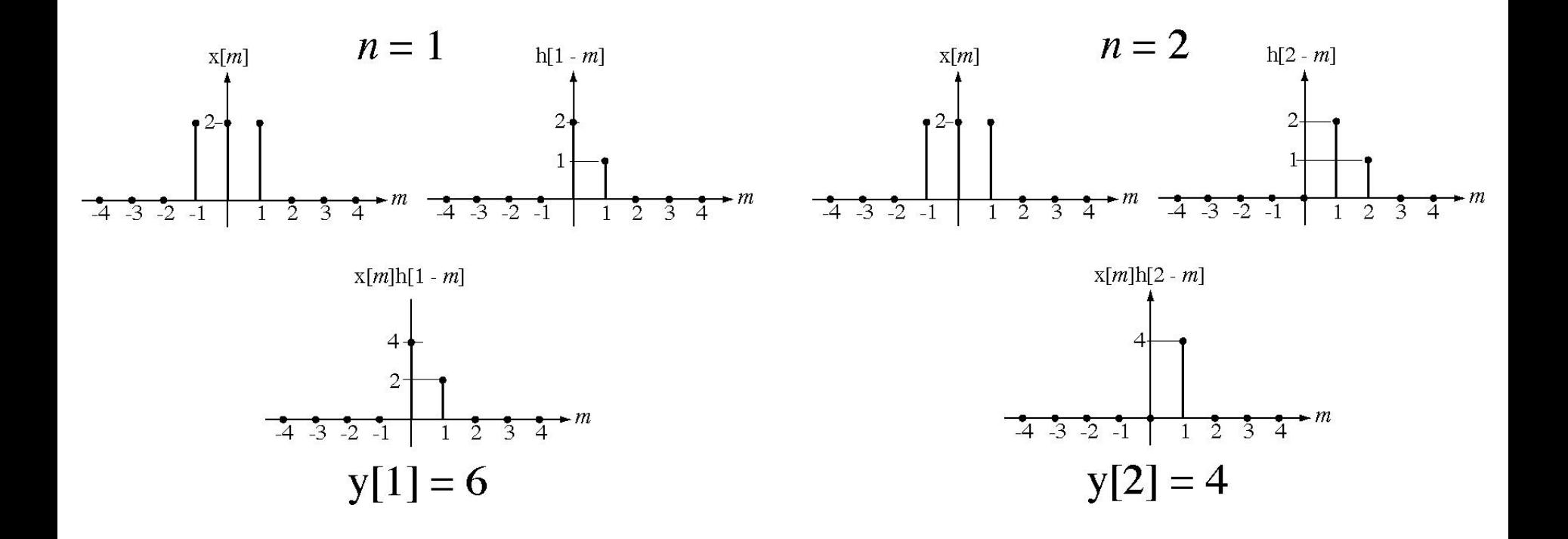

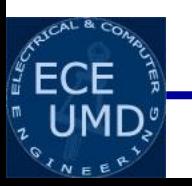

# *A Convolution Sum Example*

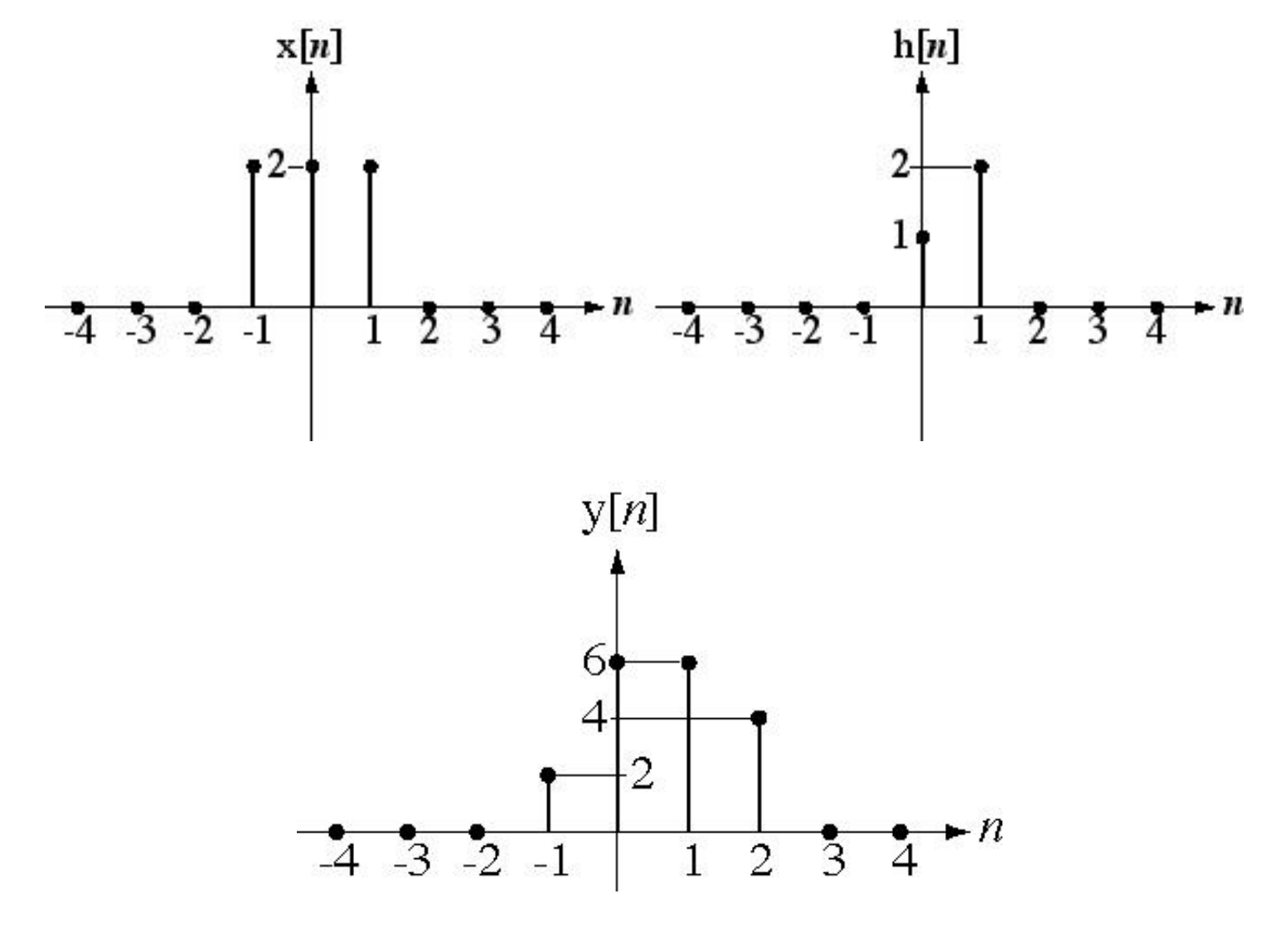

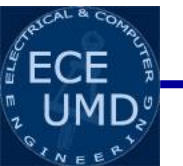

# *Convolution Integral in Continuous Time*

$$
x(t) = \delta(t) \quad \longrightarrow \boxed{H} \longrightarrow y(t) = h(t)
$$

$$
y(t) = \int_{-\infty}^{\infty} x(\tau)h(t-\tau)d\tau
$$

$$
y(t) = x(t)^* h(t)
$$

#### *Superposition of delayed and weighted impulse responses*

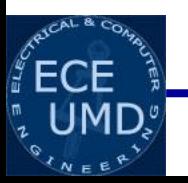

The convolution integral is defined by

$$
x(t)*h(t) = \int_{-\infty}^{\infty} x(\tau)h(t-\tau)d\tau
$$

For illustration purposes let the excitation, x(*t*), and the impulse response, h(*t*), be the two functions below.

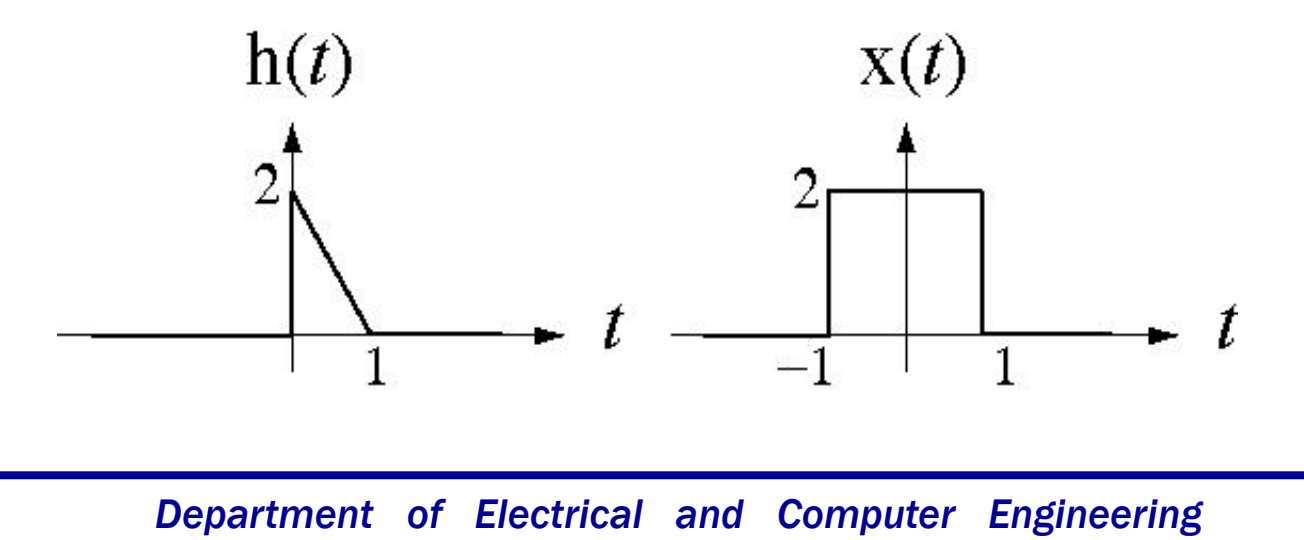

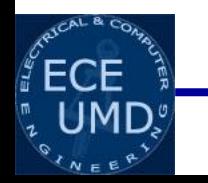

In the convolution integral there is a factor,  $h(t-\tau)$ 

We can begin to visualize this quantity in the graphs below.

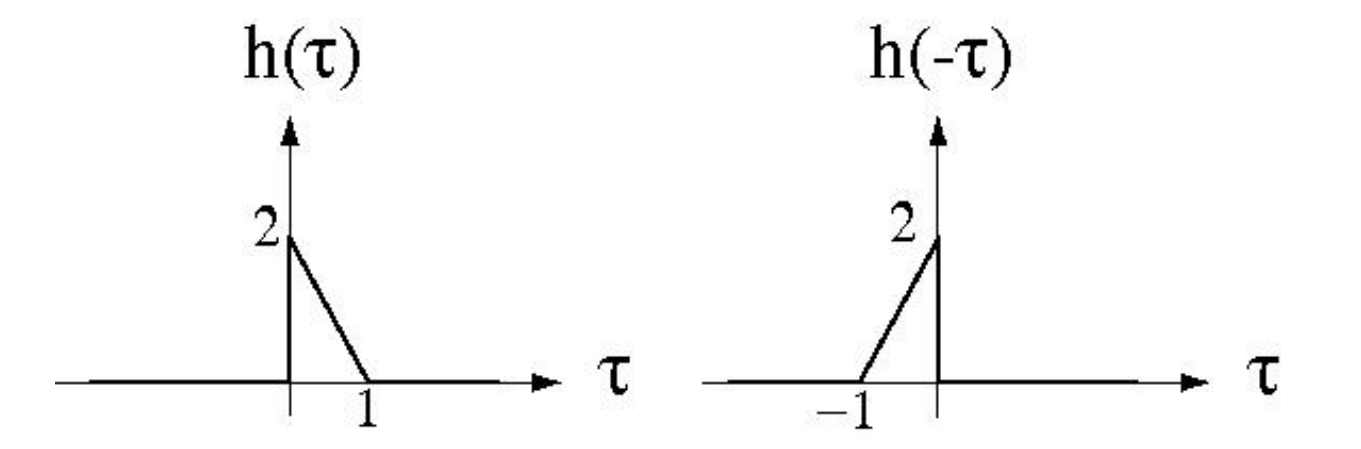

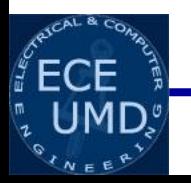

The functional transformation in going from  $h(\tau)$  to  $h(t - \tau)$  is  $\hbox{h}(\tau)$ — $\tau$  $\sqrt{\tau \rightarrow -\tau}$   $\rightarrow h(-\tau)$   $\frac{\tau}{\tau}$  $\frac{\tau-t}{t}$  **h** $(-(\tau-t))$  = **h** $(t-\tau)$  $\rightarrow$   $\tau$   $h(t-\tau)$ 

The convolution value is the area under the product of x(*t*) and  $h(t - \tau)$ . This area depends on what *t* is. First, as an example, let  $t = 5$ .

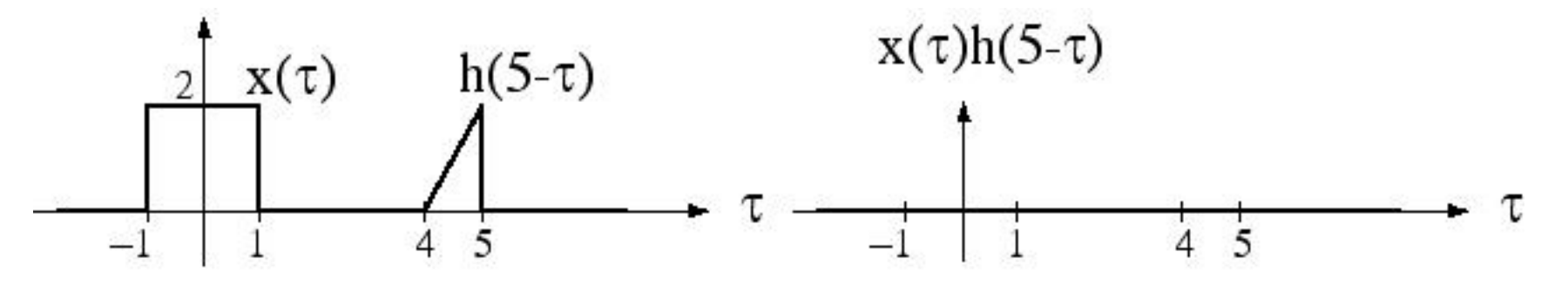

For this choice of *t* the area under the product is zero. If

$$
y(t) = x(t) * h(t)
$$

then  $y(5) = 0$ .

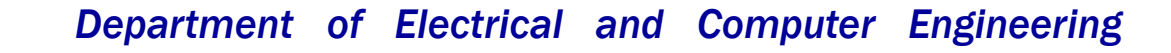

Now let  $t = 0$ .

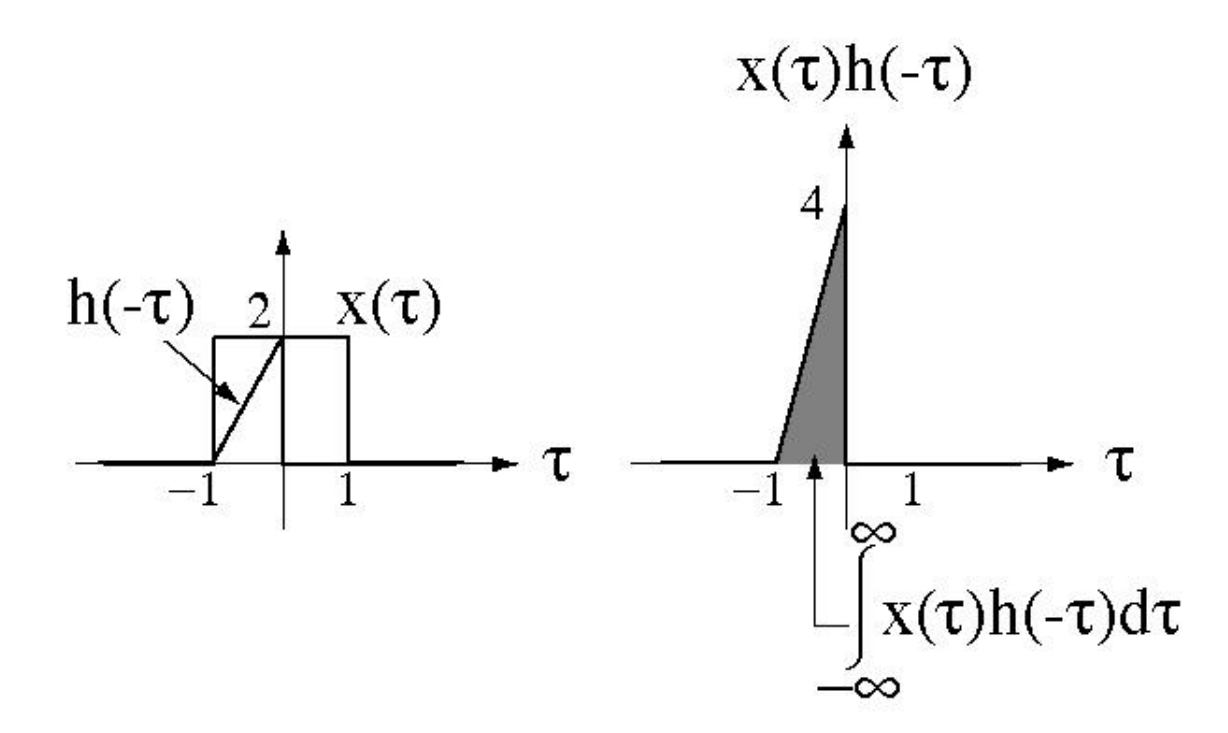

Therefore  $y(0) = 2$ , the area under the product.

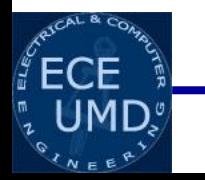

The process of convolving to find y(*t*) is illustrated below.

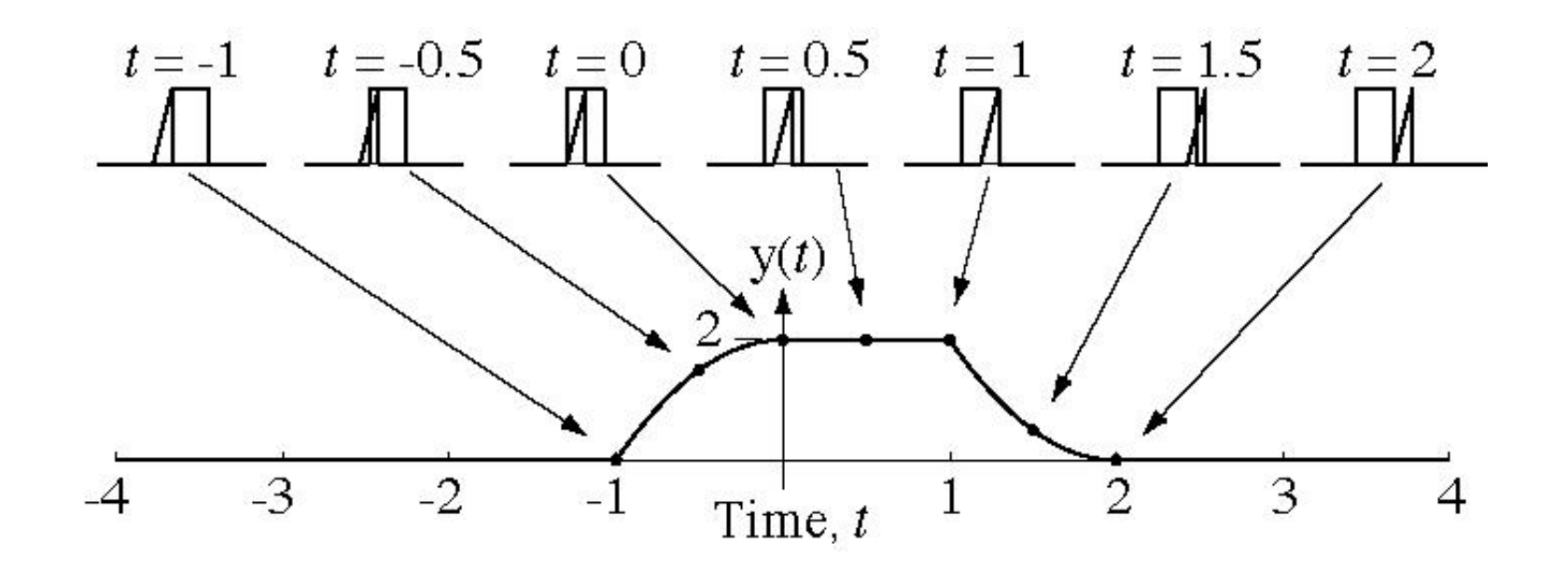

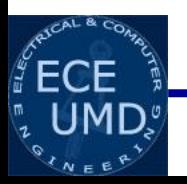

# *Properties of Convolution*

#### *Continuous Time Discrete Time*

$$
h(t) = \int_{-\infty}^{\infty} \delta(\tau)h(t-\tau)d\tau \qquad \qquad h[n] = \sum_{m=-\infty}^{\infty}
$$

 $\equiv$  $=\delta(t)*h(t)$ 

$$
h[n] = \sum_{m=-\infty}^{\infty} \delta[m]h[n-m]
$$

 $= \delta[n]^*h[n]$ 

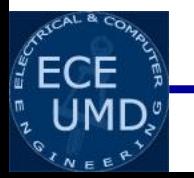

# *Properties of Convolution … cont.*

#### *Continuous Time Discrete Time*

$$
y(t) = \int_{-\infty}^{\infty} x(\tau)h(t-\tau)d\tau
$$
  
=  $x(t)^*h(t)$   
=  $h(t)^*x(t)$   
=  $\int_{-\infty}^{\infty} h(\tau)x(t-\tau)d\tau$ 

$$
y[n] = \sum_{m=-\infty}^{\infty} x[m]h[n-m]
$$
  
=  $x[n]^* h[n]$   
=  $h[n]^* x[n]$   
=  $\sum_{m=-\infty}^{\infty} h[m]x[n-m]$ 

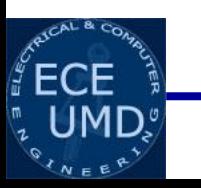

# *Causality and Stability from Impulse Response*

*Continuous Time Discrete Time*

*Causality means for t < 0*

 $h(t) = 0$ 

*Stability means*

$$
\int_{-\infty}^{\infty} h(t)dt < \infty
$$

*Example: Example:*

$$
h(t) = e^{-t/RC}u(t)
$$

*Causality means for n < 0*

 $h[n] = 0$ 

*Stability means*

$$
\sum_{n=-\infty}^{\infty} h[n] < \infty
$$

$$
=e^{-t/RC}u(t)
$$
  $h[n]=\left(\frac{1}{2}\right)^nu[n]$ 

# *Cascaded and Parallel Systems*

$$
x(t) \longrightarrow \boxed{h_1(t)} \longrightarrow y(t) = x(t)^* h_1(t)
$$
  

$$
x(t) \longrightarrow \boxed{h_2(t)} \longrightarrow y(t) = x(t)^* h_2(t)
$$

*Cascaded Systems*

$$
x(t) \longrightarrow \boxed{h_1(t)} \longrightarrow \boxed{h_2(t)} \longrightarrow y(t) = x(t)^* h_1(t)^* h_2(t)
$$

 $h_{\!\scriptscriptstyle 1}(t)$  $h_2^{\phantom{\dag}}(t)$  $x(t) \longrightarrow$   $\qquad \qquad \longleftrightarrow$   $y(t) = x(t)^* [h_1(t) + h_2(t)]$ *Parallel Systems*

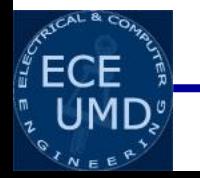

#### *Responses to Standard Signals*

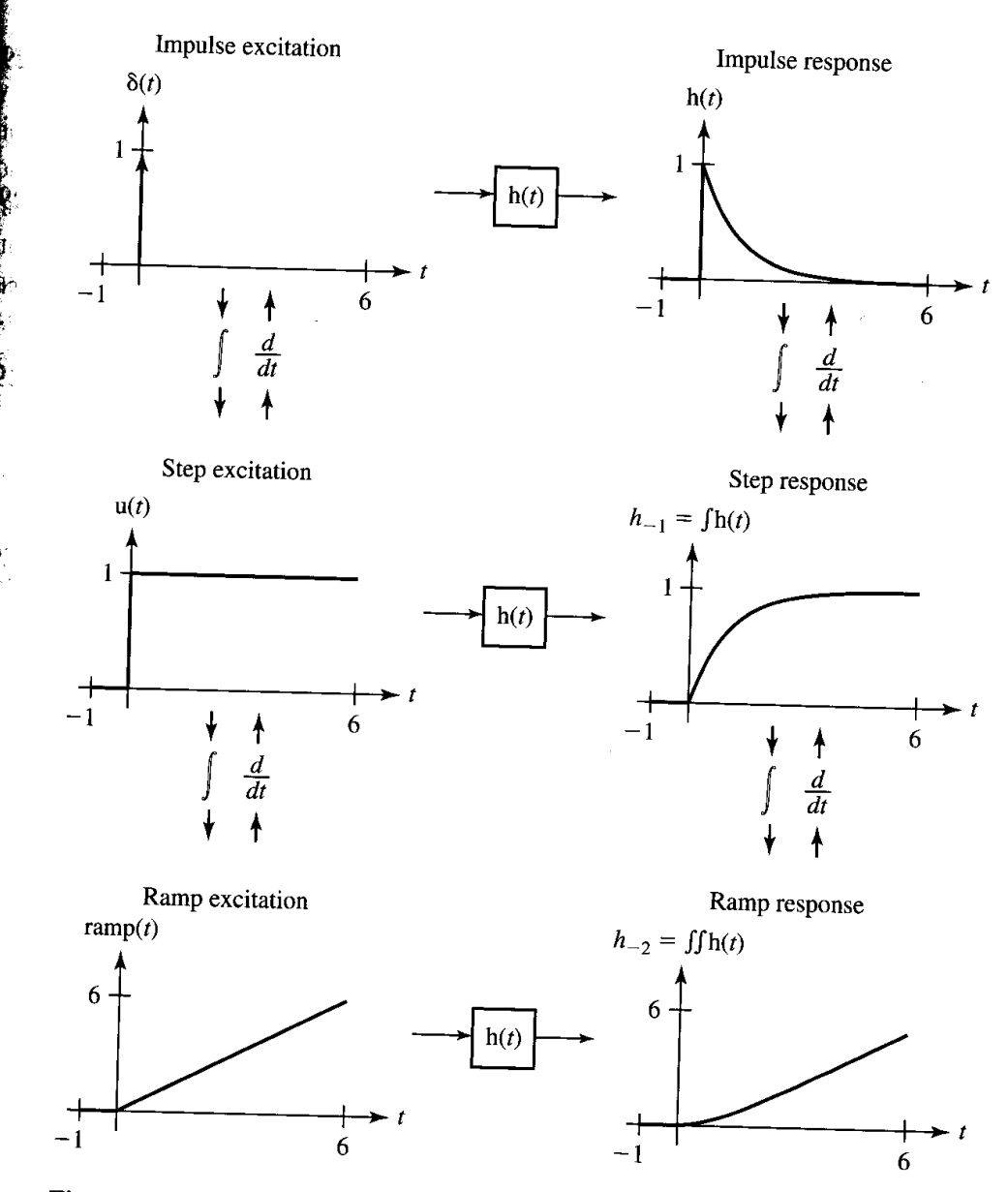

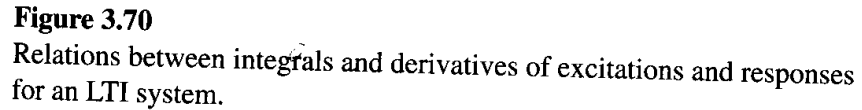

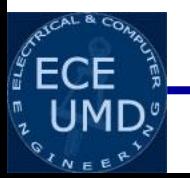

**Depart** 

 $\tilde{\tilde{\epsilon}}$ 

# *Finding Impulse Response*

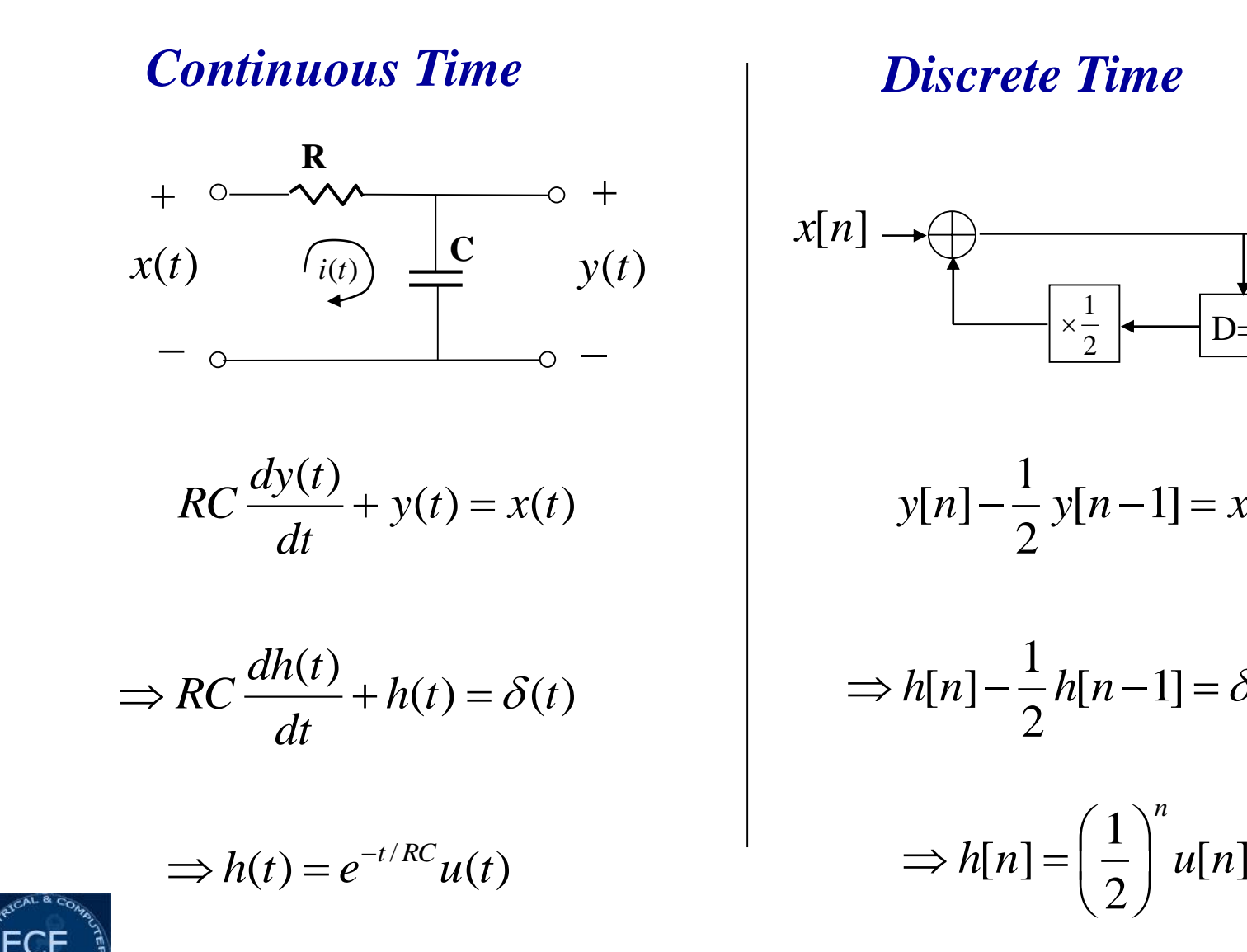

#### *Discrete Time*

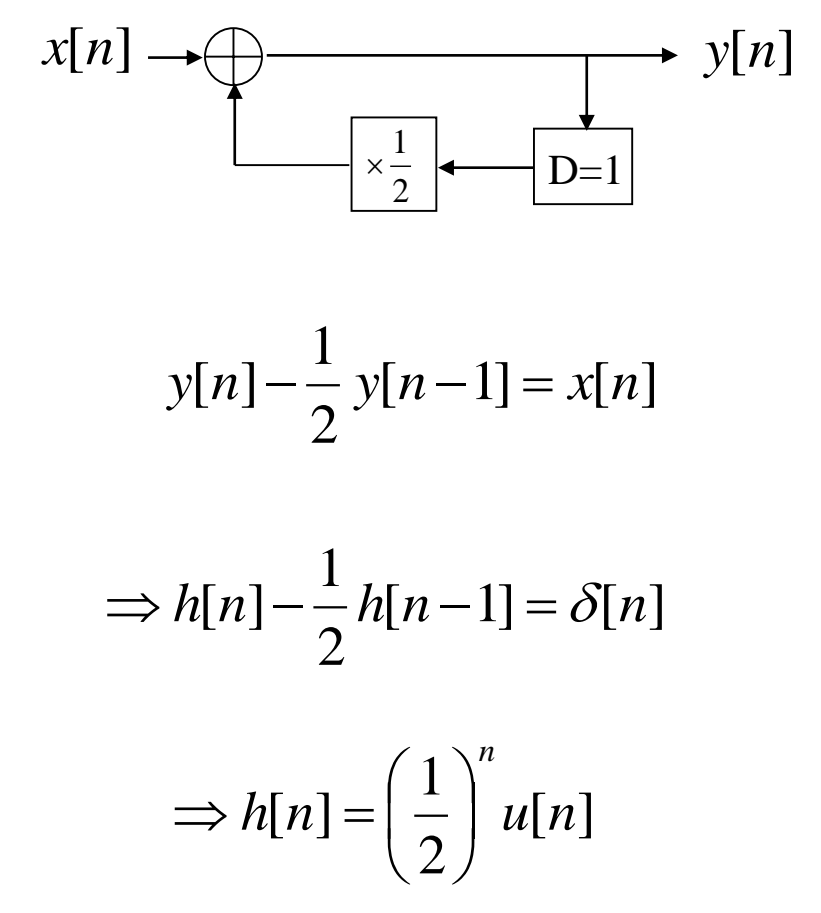

# *Finding the Impulse Response by Recursive Method*

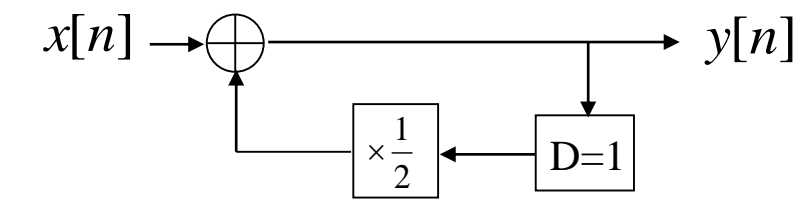

$$
y[n] - \frac{1}{2}y[n-1] = x[n]
$$

$$
\Rightarrow y[n] = x[n] + \frac{1}{2}y[n-1]
$$

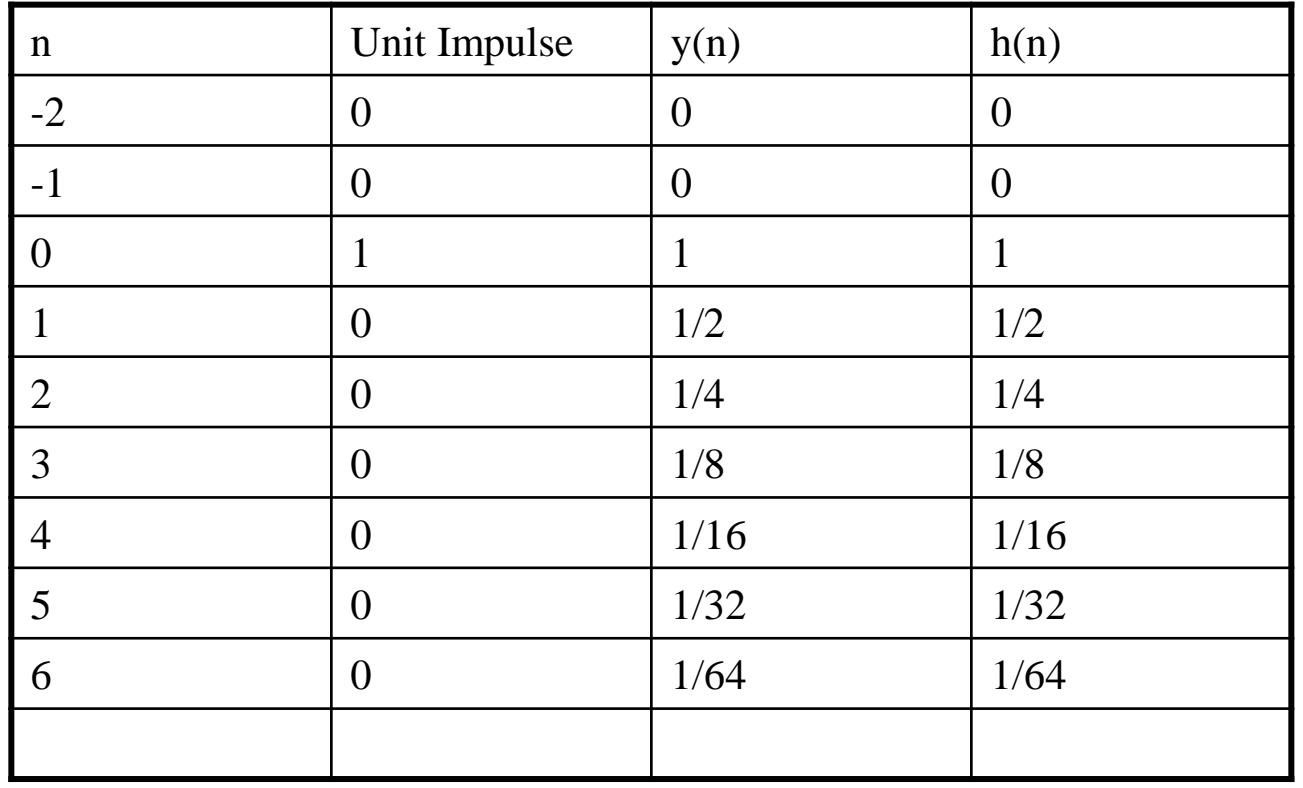

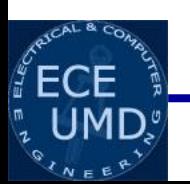

# *Solving First Order Difference Equation*

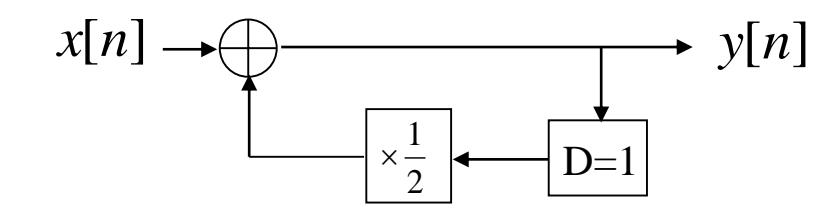

*Homogeneous Solution Particular Solution*

$$
y[n] - \frac{1}{2}y[n-1] = 0
$$

$$
y[n] = \frac{1}{2}y[n-1]
$$

$$
\frac{y[n]}{y[n-1]} = \frac{1}{2}
$$
  
\n
$$
\Rightarrow y[n] = K\left(\frac{1}{2}\right)^n
$$

$$
y[n] - \frac{1}{2}y[n-1] = x[n]
$$

 $[n-1] = \delta[n]$ 2 1  $y[n] - \frac{1}{2}y[n-1] = \delta[n]$ 1 2  $1$   $\big)^0$  $\vert$  =  $\int$  $\bigg)$  $\overline{\phantom{a}}$  $\setminus$  $\bigg($ *K*  $[-1] = \delta[0]$ 2 1  $y[0] - \frac{1}{2}y[-1] = \delta$  $\Rightarrow K = 1$ *At n= 0*  $[n]$  $y[n] = \frac{1}{2} u[n]$  $y[0] - 0 = 1$ 

*Department of Electrical and Computer Engineering*

2

1

 $\mid$  $\setminus$ 

 $\Rightarrow$   $v|n| =$ 

 $\bigg($ 

*n*

  $\int$ 

 $\bigg)$ 

# *Solving First Order Differential Equation*

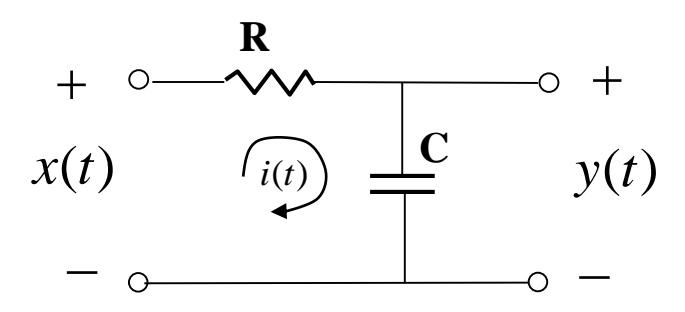

#### *Homogeneous Solution Particular Solution*

$$
RC\frac{dy(t)}{dt} + y(t) = 0
$$

$$
\frac{dy(t)}{dt} = -\frac{1}{RC} y(t)
$$

$$
\Rightarrow y(t) = Ke^{-\frac{1}{RC}t}
$$

$$
RC\frac{dy(t)}{dt} + y(t) = x(t)
$$

$$
RC\frac{dy(t)}{dt} + y(t) = \delta(t)
$$

*Integrating from t =*  $0$ *<sup>-</sup> to t =*  $0$ *<sup>+</sup>* 

$$
RC \int_{0^{-}}^{0^{+}} \frac{dy(t)}{dt} dt + \int_{0^{-}}^{0^{+}} y(t) dt = \int_{0^{-}}^{0^{+}} \delta(t) dt
$$
  
RC[ $y(0^{+}) - y(0^{-})$ ] +  $\int_{0^{-}}^{0^{+}} y(t) dt = 1$   
RC[ $y(0^{+}) - y(0^{-})$ ] + 0 = 1

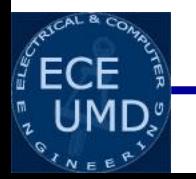

# *Solving First Order Differential Equation*

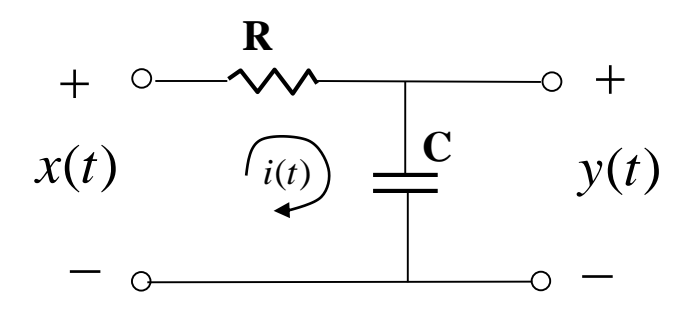

$$
RC\frac{dy(t)}{dt} + y(t) = 0
$$

$$
\frac{dy(t)}{dt} = -\frac{1}{RC} y(t)
$$

$$
\Rightarrow y(t) = Ke^{-\frac{1}{RC}t}
$$

$$
RC\frac{dy(t)}{dt} + y(t) = x(t)
$$

*Homogeneous Solution Particular Solution … cont*  $RC[y(0^+) - y(0^-)] + 0 = 1$  $RC[y(0^+) - y(0^-)] = 1$  $RC[y(0^+) - 0] = 1$  $RCy(0^+) = 1$  $RCKe^{0^{+}}=1 \Rightarrow K=\frac{1}{RC}$ 1  $\Rightarrow K =$  $(t)$ 

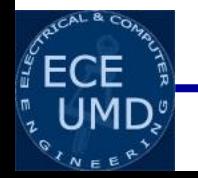

*Department of Electrical and Computer Engineering*

1

 $e^{nc}$  *u*(*t* 

*t*

1

 $\Rightarrow$   $y(t) = \frac{1}{t} e^{-\overline{RC}}$ 

*RC*

 $(t)$ 

*y t*